# **BAB III**

# **METODE PENELITIAN**

# **A. Pendekatan dan Jenis Penelitian**

Pendekatan yang digunakan dalam penelitian ini adalah pendekatan kuantitatif. Menurut Syaifuddin Anwar penelitian kuantitatif merupakan penelitian yang menekankan analisis pada data-data numeral (angka) yang dikerjakan dengan kaidah statistika.<sup>1</sup> Maka diketahui bahwa data yang didapatkan akan berupa bilangan atau angka yang diselidiki dengan cara tersusun atau biasa disebut dengan data kuantitatif.

Jenis penelitian ini adalah penelitian assosiatif yaitu penelitian yang digunakan untuk melihat hubungan sebab akibat antara variabel bebas terhadap variabel terikat.<sup>2</sup> Penelitian assosiatif kausal ini bertujuan untuk mengetahui hubungan antara dua variabel atau lebih. Hubungan kausal merupakan hubungan yang sifatnya sebab akibat, salah satunya satu variabel bebas (*independent*) mempengaruhi variabel lainnya (*dependent* serta mengidentifikasi sejauh mana pengaruh variabel bebas terhadap variabel terikat Penelitian ini menganalisis pengaruh kemampuan ingatan terhadap kemampuan menemukan masalah siswa kelas VII MTs Puteri Nadhlatul Ulama Martapura.

<sup>1</sup> Syaifuddin Azwar, *Metode Penelitian* (Yogyakarta: Pustaka Pelajar, 2005), h. 5.

<sup>2</sup> Sugiyono, *Metode Penelitian Kuantitatif, Kualitatif dam R & D* (Bandung:Alfabeta, 2017).

## **B. Setting Penelitian**

# **1. Lokasi Penelitian**

Penelitian ini dilakukan di sekolah Madrasah Tsanawiyah Puteri Nahdlatul Ulama Martapura. Sekolah ini berlokasi di desa Bincau yang terletak di Kecamatan Martapura, Kabupaten Banjar, Provinsi Kalimantan Selatan.

# **2. Waktu Penelitian**

Proyek penelitian ini berlangsung selama dua bulan di semester genap tahun akademik 2022/2023. Jangka khusus dari kegiatan ini berlangsung pada tanggal 10 Februari 2023 – 10 April 2023. Peneliti bertindak sebagai guru di kelas dan materi yang diajarkan adalah materi aritmatika sosial kelas VII.

# **C. Populasi dan Sampel Penelitian**

## **1. Populasi**

Menurut Sugiyono, populasi adalah wilayah generalisasi yang terdiri atas objek atau subjek yang memepunyai kuantitas dan karakteristik tertentu yang ditetapkan oleh peneliti untuk dipelajari dan kemudian ditarik kesimpulannya.<sup>3</sup> Populasi dalam penelitian ini adalah siswa kelas VII MTs Puteri Nahdlatul Ulama Martapura tahun ajaran 2022/2023 yang berjumlah 8 siswa.

| No. | <b>Tingkatan Kelas</b> | <b>Jumlah Siswa</b> |
|-----|------------------------|---------------------|
|     | Kelas VII              |                     |
|     | Kelas VIII             | 18                  |
|     | Kelas IX               |                     |
|     | Jumlah Total           |                     |

Tabel 3.1. Populasi Siswa MTs Puteri Nahdlatul Ulama Martapura

<sup>3</sup> Sugiyono, *Metode Penelitian* ..., h. 116

#### **2. Sampel**

Sampel merupakan bagian dari populasi yang menjadi objek penelitian.<sup>4</sup> Sampel dalam penelitian ini juga merupakan seluruh siswa kelas VII MTs Puteri Nahdlatul Ulama Martapura yaitu berjumlah 8 siswa .

### **D. Data dan Sumber Data**

#### **1. Data**

Adapun data yang dilacak dalam penelitian ini ada dua yaitu data pokok dan data penunjang sebagai berikut:

- a) Data pokok berisi tentang kegiataan pembelajaran dengan menerapkan model *memorization learning* untuk melihat kemampuan ingatan siswa, hasil evaluasi kemampuan ingatan dan kemampuan menemukan masalah.
- b) Data penunjang adalah gambaran umum lokasi penelitian yang meliputi: profil madrasah; visi, misi, dan tujuan madarasah; keadaan guru, karyawan, dan staf tata usaha; keadaan siswa; keadaan sarana dan prasarana; dan jadwal belajar MTs Puteri Nahdlatul Ulama Martapura.

# **2. Sumber Data**

 $\overline{\phantom{a}}$ 

Untuk memperoleh data diatas diperlukan sumber data sebagai berikut:

- a) Responden, terdiri dari siswa kelas VII MTs Puteri Nahdlatul Ulama Martapura.
- b) Dokumen, berupa rekaman kegiataan pembelajaran dengan menerapkan model *memorization learning* untuk melihat kemampuan ingatan siswa dan

<sup>4</sup> Syahrum dan Salim, Metodologi Penelitian Kuantitatif, (Medan: Citapustaka Media, 2012), h. 114.

menemukan masalah, melihat seluruh data atau informasi yang berasal dari guru maupun tata usaha berupa arsip, catatan, dokumen yang dapat menunjang penelitian.

# **E. Teknik Pengumpulan Data**

# **1. Tes**

Tes merupakan sekumpulan pertanyaan yang akan ditujukan kepada responden penelitian agar memperoleh hasil atau jawaban yang kemudian dijadikan dasar menentukan skor angka.<sup>5</sup> Tes yang digunakan dalam penelitian ini berbentuk soal uraian terdiri dari 4 soal untuk setiap kemampuan yang diteliti. Tes ini diperlukan untuk melihat kemampuan ingatan siswa setelah perlakuan dan dampaknya pada kemampuan menemukan masalah siswa dalam menyelesaikan suatu masalah.

#### **2. Dokumentasi**

 $\overline{\phantom{a}}$ 

Dokumentasi merupakan teknik pengumpulan data yang berhubungan dengan masalah penelitan yang dapat berupa peninggalan tertulis seperti arsip, buku, data, dokumen dan lain-lain.<sup>6</sup> Dokumentasi diperlukan untuk mengambil data kegiatan pembelajaran dengan menerapakan model *memorization learning* dan menelaah data tentang siswa, sekolah, dll yang dibutuhkan atau menunjang dalam penelitian.

<sup>5</sup>Arif Furchan, *Pengantar Penelitian Dalam Pendidikan* (yogyakarta: Pustaka belajar, 2005), h. 268.

<sup>6</sup>Margono, *Metodologi Penelitian Pendidikan* (Jakarta: Rineka Cipta, 2010), h. 181.

Tabel 3.2. Matriks Data, Sumber Data, dan Teknik Pengumpulan Data

| No. | Data                                                | <b>Sumber Data</b> | <b>TPD</b> |
|-----|-----------------------------------------------------|--------------------|------------|
| 1.  | Data Pokok:                                         |                    |            |
|     | Kegiataan pembelajaran dengan<br>а.                 | Guru dan Siswa     | Dokumen-   |
|     | menerapkan model <i>memorization</i>                |                    | tasi       |
|     | learning                                            |                    |            |
|     | b. Hasil tes kemampuan ingatan dan                  | Siswa              | <b>Tes</b> |
|     | menemukan masalah siswa                             |                    |            |
| 2.  | Data Penunjang:                                     |                    |            |
|     | Profil MTs Puteri Nahdlatul Ulama<br>a.             |                    |            |
|     | Martapura                                           |                    |            |
|     | b. Visi, Misi, dan Tujuan MTs Puteri                |                    |            |
|     | Nahdlatul Ulama Martapura                           |                    |            |
|     | Keadaan guru, karyawan, dan staf<br>$c_{\cdot}$     | Dokumenter         | Dokumen-   |
|     | tata usaha MTs Puteri Nahdlatul                     |                    | tasi       |
|     | Ulama Martapura                                     |                    |            |
|     | Keadaan<br><b>MTs</b><br>Puteri<br>siswa<br>$d_{-}$ |                    |            |
|     | Nahdlatul Ulama Martapura                           |                    |            |
|     | Keadaan sarana dan prasarana MTs<br>e.              |                    |            |
|     | Puteri Nahdlatul Ulama Martapura                    |                    |            |
|     | belajar<br><b>MTs</b><br>f.<br>Jadwal<br>Puteri     |                    |            |
|     | Nahdlatul Ulama Martapura                           |                    |            |

#### **F. Pengembangan Instrumen**

## **1. Penyusunan Instrumen Tes**

Instrumen penelitian berfungsi sebagai alat untuk mengumpulkan data yang dibutuhkan. Ada beberapa hal yang perlu diperhatikan dalam penyusunan instrumen penelitian diantaranya:

- 1) Tujuan penelitian yang dilaksanakan selaras dengan tes yang diberikan.
- 2) Kriteria soal tes berpacu pada indikator pembelajaran yang ingin dicapai.
- 3) Penilaian diambil melalui nilai kebenaran ketika siswa menjawab soal yang diberikan.

Dalam penelitian ini, instrumen tes dibuat berupa soal uraian yang mengacu pada indikato-indikator KI/KD kelas VII SMP/MTs. Soal berpedoman dengan kriteria alat ukur yang baik dan diuji validitas dan reliabilitasnya. Adapun penyusunan instrumen tes kemampuan ingatan dan menemukan masalah disajikan dalam tabel berikut ini:

| No. | <b>Indikator Pencapaian Kompetensi</b>   | <b>Jumlah Soal Posttest</b> |           |
|-----|------------------------------------------|-----------------------------|-----------|
|     | <b>Kemampuan Ingatan</b>                 | Perangkat I                 | Perangkat |
|     |                                          |                             |           |
| 1.  | Siswa mengetahui definisi dan rumus dari |                             |           |
|     | penjualan, pembelian,<br>persentase,     |                             |           |
|     | keuntungan, dan kerugian.                |                             |           |
| 2.  | Siswa mengetahui definisi dan rumus dari |                             |           |
|     | potongan/diskon.                         |                             |           |
| 3.  | Siswa mengetahui definisi dan rumus dari |                             |           |
|     | bunga tunggal.                           |                             |           |
| 4.  | Siswa mengetahui definisi dan rumus dari |                             |           |
|     | bruto, neto, tara.                       |                             |           |
|     | Jumlah                                   |                             |           |

Tabel 3.3. Kisi-kisi Instrumen Tes Kemampuan Ingatan

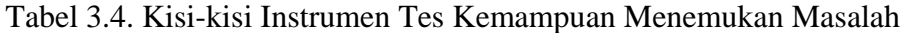

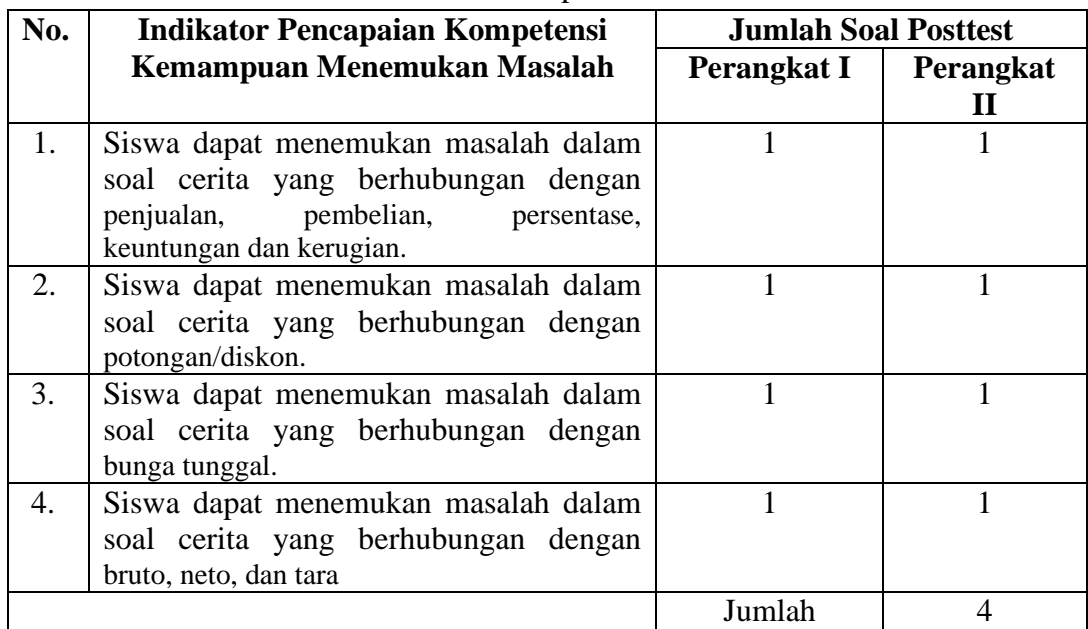

#### **2. Pengujian Instrumen Tes**

Menurut Arikunto suatu alat pengumpul data dikatakan berkualitas jika dapat diujicobakan validitas dan reliabilitasnya. Instrumen yang baik akan mengarah pada hasil hipotesis benar dan sesuai dengan keadaan sebenarnya.<sup>7</sup> Uji validitas digunakan untuk mengetahui ketepatan instrumen yang akan digunakan. Instrumen yang reliabel adalah instrumen yang digunakan memberikan data yang sama setelah digunakan berulang kali.

Empat item digunakan untuk mengukur masing-masing kemampuan siswa. Kemudian di uji kevalidan dan kereliabelan menggunakan bantuan SPSS dan Excel. Peneliti membuat 2 perangkat soal untuk setiap kemampuan yang diuji. Uji coba ini dilakukan di luar sampel penelitian. Hal ini dilakukan untuk menghindari terjadinya kebocoran soal. Uji coba instrumen tes yang sudah dikonsultasikan akan diberikan kepada siswa kelas VIII MTs Puteri Nahdlatul Ulama.

#### **a) Uji Validitas**

 $\overline{\phantom{a}}$ 

Valid berarti instrumen tersebut dapat digunakan untuk mengukur apa yang seharusnya diukur.<sup>8</sup> A valid instrument is one that measures what it says it *measures*. <sup>9</sup> Uji instrumen ini dinyatakan valid jika r>0,361 dengan N=30.<sup>10</sup> Untuk

<sup>7</sup> Febrianawati Yusup, Uji Validitas dan Reabilitas Instrumen Penelitian Kuantitatif, *Jurnal Ilmiah Kependidikan* Vol. 7 No. 1 (Januari, 2018). h. 17.

<sup>8</sup> Sugiyono*, Metode Penelitian...,* h. 173.

<sup>9</sup> Jack R. Fraenkel and Norman E. Wallen, *Student Workbook to Accompany How To Design And Evaluate Research In Education* (New York: McGraw-Hill, 2006), h. 52.

<sup>10</sup>Agus Zaenul Fitri dan Nik Haryanti, *Metodologi Penelitian Pendidikan Kuantitatif, Kualitatif, Mixed Method, Dan Research And Development* (Malang: Madani Media, 2020), h. 113.

mengukur validitas suatu soal, digunakan rumus korelasi *Produck Moment* dengan angka kasar yaitu:

$$
r_{xy} = \frac{N \sum XY - (\sum X)(\sum Y)}{\sqrt{\{N \sum X^2 - (\sum X)^2\} \{N \sum Y^2 - (\sum Y)^2\}}}
$$

Keterangan:

 $r_{xy}$  = Koefisien korelasi product moment  $N =$  Jumlah peserta didik  $X =$ skor item soal

 $Y =$ skor total peserta didik  $^{11}$ 

#### **b) Uji Realibitas**

Reabilits adalah instrumen yang bila digunakan beberapa kali untuk mengukur sampel yang sama, akan menghasilkan data yang sama.<sup>12</sup> *A reliable instrument is one that is consistent in what it measures*. <sup>13</sup> Menurut Fraenkel, wallen dan Hyun suatu instrumen dikatakan reliabel jika nilai koefisien reliabilitasnya  $(r_{11}$ ) > 0,70. Untuk mengukur reliabilitas suatu soal dapat dilakukan dengan rumus KR (*Kuder Richardson)* 11 sebagai berikut:

$$
r_{11} = \left(\frac{n}{n-1}\right) \left(\frac{1-\sum s^2}{s^2}\right)
$$

Keterangan:

 $\overline{a}$ 

 $r_{11}$  = Reliabilitas tes secara keseluruhan

 $n =$ banyaknya soal

<sup>11</sup>Suharsimi Akontu, *Dasar-dasar Evaluasi Pendidikan*, (Jakarta:PT. Bumi Aksara, 2002) h. 87.

<sup>12</sup> Sugiyono*, Metode Penelitian..*., h. 14.

<sup>13</sup> Fraenkel, *Student Workbook...,*h. 48.

 $s^2$  = Standar deviasi dari tes<sup>14</sup>

## **c) Pengujian menggunakan SPSS**

Perhitungan validitas dan reliabilitas soal untuk tes akhir dengan menggunakan SPSS dapat dilihat dari cara berikut.

1) Input data di SPSS

- 2) Klik Analyza, lalu Scale, dan terakhir Reliability Analysis
- 3) Masukkan item 1, item 2, item 3 dan item 4 ke kotak items.
- 4) Klik statistics. Kemudian berikan tanda centang di "scale if item delected".
- 5) Klik Continu lalu Ok kemudian akan keluar hasil outputnya.

# **3. Hasil Uji Coba Instrumen Tes**

Peneliti mengadakan uji coba instrumen tes. Uji coba dilaksanakan di kelas VIII MTs Puteri Nahdlatul Ulama setelah dilakukan pengajaran ulang secara singkat di luar jam sekolah. Instrumen yang diuji cobakan yaitu instrumen tes kemampuan ingatan dan menemukan masalah. Uji coba perangkat I dilakukan pada hari sabtu tanggal 25 Maret 2023 pukul 13.00 – 14.00. Pada hari minggu tanggal 26 Maret 2023 pukul 09.00-10.00 dilakukan uji perangkat II.

Peneliti akan memilih instrumen tes yang valid dan reliabel diantara dua perangkat tersebut. Hasil perhitungan uji validitas dan reliabilitas instrumen tes dihitung dengan bantuan program SPSS 26. Hasil perhitungan untuk validitas dan reliabelitas butir soal disajikan tabel berikut.

<sup>14</sup> Akontu, *Dasar-dasar...,*h. 87.

# **a) Kemampuan Ingatan**

Berikut hasil perhitungan validasi dengan bantuan SPSS dan Excel.

|                   | $22 \sum (XY)$ |                 | $\triangledown$   Item 1 $\triangledown$   Item 2 $\triangledown$   Item 3 $\triangledown$   Item 4 $\triangledown$   Column! $\triangledown$ |                |                 | ΣΧ                        |       | 42         | 42      | 43       | 35       |       |
|-------------------|----------------|-----------------|----------------------------------------------------------------------------------------------------|----------------|-----------------|---------------------------|-------|------------|---------|----------|----------|-------|
| 23 R1             |                | 18              | 18                                                                                                    | 27             | 18              | $(\Sigma X)^{n}2$         |       | 1764       | 1764    | 1849     | 1225     |       |
| 24 R <sub>2</sub> |                | 20              | 30 <sup>°</sup>                                                                                                    | 30             | 20              | $\S$ X^2                  |       | 108        | 112     | 117      | 81       |       |
| 25 R3             |                | 24              | 16                                                                                                    | 16             | 8               | $\overline{Y}Y$           |       |            |         |          |          | 162   |
|                   | 26 R4          | $6\phantom{1}$  | 12                                                                                                    | 12             | $6\phantom{1}$  | $(\Sigma Y)^{n}2$         |       |            |         |          |          | 26244 |
| 27 R5             |                | 33              | 22                                                                                                    | 33             | 33              | $5Y^2$                    |       |            |         |          |          | 1606  |
| 28 R6             |                | 16              | 16                                                                                                    | 16             | 16              | 5XY                       |       | 409        | 418     | 426      | 353      |       |
| 29 R7             |                | 20              | 30 <sub>2</sub>                                                                                                    | 30             | 20              | N (Bnyk Respdn)           |       | 18         |         |          |          |       |
|                   | 30 R8          | 10              | 5                                                                                                    | 5              | 5               | $N\sum XY$                |       | 7362       | 7524    | 7668     | 6354     |       |
|                   | 31 R9          | 36              | 36                                                                                                    | 36             | 36              | $N\overline{X}^{2}$       |       | 1944       | 2016    | 2106     | 1458     |       |
|                   | 32 R10         | 36              | 48                                                                                                    | 36             | 24              | $N\overline{Y}Y^2$        |       |            |         |          |          | 28908 |
|                   | 33 R11         | 64              | 64                                                                                                    | 64             | 64              | ΝΣΧΥ-ΣΧΣΥ                 |       | 558        | 720     | 702      | 684      |       |
|                   | 34 R12         | 14              | 14                                                                                                    | $\overline{7}$ | 14              | N∑X^2 - (∑X)^2            |       | 180        | 252     | 257      | 233      |       |
|                   | 35 R13         | 4               | 4                                                                                                    | 4              | 4               | $N\$ {Y^2 - (\Sigma Y)^2} |       |            |         |          |          | 2664  |
|                   | 36 R14         | 22              | 33                                                                                                    | 44             | 22              |                           |       |            |         |          |          |       |
|                   | 37 R15         | 30              | 30 <sup>°</sup>                                                                                                    | 20             | 20              |                           |       | Item 1     | Item 2  | Item 3   | Item 4   |       |
|                   | 38 R16         | 12              | 6                                                                                                    | 12             | $6\phantom{1}$  | <b>Rxy Hitung</b>         |       | 0,80580663 | 0,87875 | 0,848405 | 0,868183 |       |
|                   | 39 R17         | 30 <sub>2</sub> | 20                                                                                                    | 20             | 30 <sup>°</sup> | <b>R</b> Tabel            | 0,468 | Valid      | Valid   | Valid    | Valid    |       |
|                   | 40 R18         | 14              | 14                                                                                                    | 14             | $\overline{7}$  |                           |       |            |         |          |          |       |

Gambar 3.1. Hasil Validitas Instrumen Perangkat I Menggunakan Excel

|             | 35 MTA                 | J.             | J                 | ے              | ے                | τn              |  | <b>IVTA</b>     | J   |     | 4   | 4            | TOO  |
|-------------|------------------------|----------------|-------------------|----------------|------------------|-----------------|--|-----------------|-----|-----|-----|--------------|------|
|             | 93 R16                 | 2 <sup>2</sup> | $\mathbf{1}$      | $\overline{2}$ | $\mathbf{1}$     | $6\overline{6}$ |  | R <sub>16</sub> | 4   |     | 4   | $\mathbf{1}$ | 36   |
|             | 94 R17                 | 3 <sup>1</sup> | $\overline{2}$    | $\overline{2}$ | 3                | 10              |  | R17             | 9   | 4   | 4   | 9            | 100  |
|             | 95 R18                 | $\overline{2}$ | $\overline{2}$    | $\overline{2}$ | $\mathbf{1}$     | 7               |  | R <sub>18</sub> | 4   | 4   | 4   | 1            | 49   |
| $96 \sum X$ |                        | 42             | 42                | 43             | 35               | 162             |  | 5x <sub>2</sub> | 108 | 112 | 117 | 81           | 1606 |
| 97          |                        |                |                   |                |                  |                 |  |                 |     |     |     |              |      |
| 98          |                        |                |                   |                |                  |                 |  |                 |     |     |     |              |      |
| 99 N        |                        | 18             |                   |                |                  |                 |  |                 |     |     |     |              |      |
|             | 100 Varian             |                | 0,555556 0,777778 |                | 0,79321 0,719136 |                 |  |                 |     |     |     |              |      |
|             | 101 >Varian            |                |                   |                |                  | 2,845679        |  |                 |     |     |     |              |      |
|             | 102 Varian Total       | 8,222222       |                   |                |                  |                 |  |                 |     |     |     |              |      |
|             | 103 n soal (k)         | 4              |                   |                |                  |                 |  |                 |     |     |     |              |      |
|             | $104 \frac{k}{k-1}$    | 1,333333       |                   |                |                  |                 |  |                 |     |     |     |              |      |
|             | 105 >Varian/Varian ttl | 0,346096       |                   |                |                  |                 |  |                 |     |     |     |              |      |
|             | 106 R11 Hitung         | 0,871872       |                   | Reliabel       |                  |                 |  |                 |     |     |     |              |      |
|             | 107 R Tabel            | 0,7            |                   |                |                  |                 |  |                 |     |     |     |              | Ać   |

Gambar 3.2. Hasil Reliabilitas Instrumen Perangkat I Menggunakan Excel

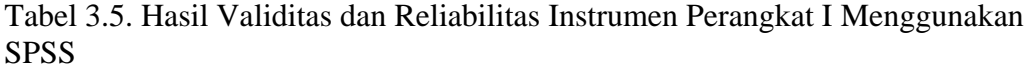

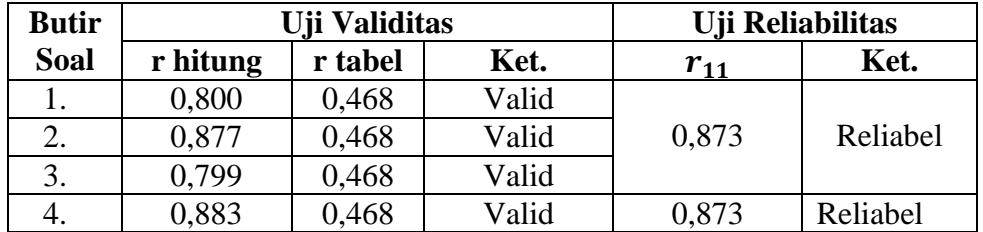

|        | $22 \sum (XY)$ |                  |    |                |                | $\overline{v}$   Item 1 $\overline{v}$   Item 2 $\overline{v}$   Item 3 $\overline{v}$   Item 4 $\overline{v}$   Column! $\overline{v}$ | $\Sigma$              |       | 42          | 50                | 46     | 38      |       |  |
|--------|----------------|------------------|----|----------------|----------------|----------------------------------------------------------------------------------------------------|-----------------------|-------|-------------|-------------------|--------|---------|-------|--|
| 23 R1  |                | $18\,$           | 27 | $18\,$         | 18             |                                                                                                    | $(\Sigma X)^{n}2$     |       | 1764        | 2500              | 2116   | 1444    |       |  |
| 24 R2  |                | 39               | 52 | 39             | 39             |                                                                                                    | $\S$ X^2              |       | 114         | 152               | 130    | 94      |       |  |
| 25 R3  |                | 16               | 16 | 16             | 16             |                                                                                                    | $\sum Y$              |       |             |                   |        |         | 176   |  |
| 26 R4  |                | $\boldsymbol{6}$ | 12 | 12             | 6              |                                                                                                    | $(\Sigma Y)^{n}2$     |       |             |                   |        |         | 30976 |  |
| 27 R5  |                | 42               | 56 | 56             | 42             |                                                                                                    | $Y^2$                 |       |             |                   |        |         | 1890  |  |
| 28 R6  |                | 14               | 14 | 14             | $\overline{7}$ |                                                                                                    | $\sum XY$             |       | 456         | 528               | 490    | 416     |       |  |
| 29 R7  |                | 8                | 24 | 16             | 16             |                                                                                                    | N (Bnyk Respdn)       |       | 18          |                   |        |         |       |  |
| 30 R8  |                | 24               | 16 | 16             | 8              |                                                                                                    | N∑XY                  |       | 8208        | 9504              | 8820   | 7488    |       |  |
| 31 R9  |                | 33               | 33 | 33             | 22             |                                                                                                    | $N_{2}^{X_{1}}$       |       | 2052        | 2736              | 2340   | 1692    |       |  |
| 32 R10 |                | 36               | 36 | 36             | 36             |                                                                                                    | $N_{\ell}^{N_{\ell}}$ |       |             |                   |        |         | 34020 |  |
| 33 R11 |                | 60               | 60 | 60             | 45             |                                                                                                    | ΝΣΧΥ-ΣΧΣΥ             |       | 816         | 704               | 724    | 800     |       |  |
| 34 R12 |                | 8                | 16 | 24             | 16             |                                                                                                    | N∑X^2 - (∑X)^2        |       | 288         | 236               | 224    | 248     |       |  |
| 35 R13 |                | 5                | 5  | 10             | 5              |                                                                                                    | N∑Y^2 - (∑Y)^2        |       |             |                   |        |         | 3044  |  |
| 36 R14 |                | 60               | 45 | 60             | 60             |                                                                                                    |                       |       |             |                   |        |         |       |  |
| 37 R15 |                | 39               | 52 | 39             | 39             |                                                                                                    |                       |       | Item 1      | Item <sub>2</sub> | Item 3 | Item 4  |       |  |
| 38 R16 |                | 18               | 27 | 18             | 18             |                                                                                                    | <b>Rxy Hitung</b>     |       | 0,871508427 | 0,830605 0,876783 |        | 0,92075 |       |  |
| 39 R17 |                | 14               | 21 | $\overline{7}$ | $\overline{7}$ |                                                                                                    | R Tabel               | 0,468 | Valid       | Valid             | Valid  | Valid   |       |  |
| 40 R18 |                | 16               | 16 | 16             | 16             |                                                                                                    |                       |       |             |                   |        |         |       |  |

Gambar 3.4. Hasil Validitas Instrumen Perangkat II Menggunakan Excel

| .                    |                |                   |                |                   |                |  | $\cdots$     |     |     |     |    |                          |
|----------------------|----------------|-------------------|----------------|-------------------|----------------|--|--------------|-----|-----|-----|----|--------------------------|
| <b>R17</b>           | $\overline{2}$ | 3                 | 1              | 1                 | $\overline{7}$ |  | R17          | 4   | 9   | 1   |    | 49                       |
| R18                  | 2              | $\overline{2}$    | $\overline{2}$ | 2                 | $\bf 8$        |  | R18          | 4   | 4   | 4   | 4  | 64                       |
| Σχ                   | 42             | 50                | 46             | 38                | 176            |  | $\sum X^n 2$ | 114 | 152 | 130 | 94 | 1890                     |
|                      |                |                   |                |                   |                |  |              |     |     |     |    |                          |
|                      |                |                   |                |                   |                |  |              |     |     |     |    |                          |
| ${\sf N}$            | 18             |                   |                |                   |                |  |              |     |     |     |    |                          |
| Varian               |                | 0,888889 0,728395 |                | 0,691358 0,765432 |                |  |              |     |     |     |    |                          |
| $\sum_{i=1}^{n} V_i$ |                |                   |                |                   | 3,074074       |  |              |     |     |     |    |                          |
| Varian Tot 9,395062  |                |                   |                |                   |                |  |              |     |     |     |    |                          |
| n soal (k)           | 4              |                   |                |                   |                |  |              |     |     |     |    |                          |
| $k/(k-1)$            | 1,333333       |                   |                |                   |                |  |              |     |     |     |    |                          |
| ∑Varian/\ 0,327201   |                |                   |                |                   |                |  |              |     |     |     |    |                          |
| R11 Hitun; 0,897065  |                |                   | Reliabel       |                   |                |  |              |     |     |     |    | <b>Activate Windows</b>  |
| R <sub>Tabel</sub>   | 0,7            |                   |                |                   |                |  |              |     |     |     |    | Golto Settings to activa |

Gambar 3.5. Hasil Reliabilitas Instrumen Perangkat II Menggunakan Excel

Tabel 3.6. Hasil Validitas dan Reliabilitas Instrumen Perangkat II Menggunakan **SPSS** 

| <b>Butir</b> |          | Uji Validitas |       | Uji Reliabilitas |          |
|--------------|----------|---------------|-------|------------------|----------|
| <b>Soal</b>  | r hitung | r tabel       | Ket.  | $r_{11}$         | Ket.     |
| Ī.           | 0,881    | 0,468         | Valid |                  |          |
| 2.           | 0,807    | 0,468         | Valid | 0,897            | Reliabel |
| 3.           | 0,865    | 0,468         | Valid |                  |          |
| 4.           | 0,920    | 0,468         | Valid |                  |          |

Berdasarkan hasil uji validitas dan reliabilitas, maka disimpulkan bahwa kedua perangkat tersebut teruji valid. Sedangkan hasil dari uji reliabilitas adalah semua soal memenuhi kriteria reliabilitas. Berdasarkan hasil di atas, peneliti memilih perangkat II untuk dijadikan alat instrumen kemampuan ingatan karena nilai kevalidan dan reliabel lebih tinggi daripada perangkat I.

# **b) Kemampuan Menemukan Masalah**

Berikut hasil perhitungan validasi dengan bantuan SPSS dan Excel.

| $22 \sum (XY)$ |                |    |                |                | $\overline{v}$   Item 1 $\overline{v}$   Item 2 $\overline{v}$   Item 3 $\overline{v}$   Item 4 $\overline{v}$   Column! $\overline{v}$ | $\Sigma$                |       | 40          | 38                | 43       | 47       |       |  |
|----------------|----------------|----|----------------|----------------|----------------------------------------------------------------------------------------------------|-------------------------|-------|-------------|-------------------|----------|----------|-------|--|
| 23 R1          | 16             | 24 | 8              | 16             |                                                                                                    | $(\Sigma X)^{n}2$       |       | 1600        | 1444              | 1849     | 2209     |       |  |
| 24 R2          | 18             | 18 | 27             | 18             |                                                                                                    | $\S$ X^2                |       | 102         | 90                | 113      | 133      |       |  |
| 25 R3          | $\overline{7}$ | 14 | $\overline{7}$ | 21             |                                                                                                    | ΣΥ                      |       |             |                   |          |          | 168   |  |
| 26 R4          | 6              | 12 | 12             | $6\phantom{1}$ |                                                                                                    | $(\Sigma Y)^{n}2$       |       |             |                   |          |          | 28224 |  |
| 27 R5          | 36             | 36 | 36             | 36             |                                                                                                    | $\S$ Y^2                |       |             |                   |          |          | 1666  |  |
| 28 R6          | 20             | 20 | 30             | 30             |                                                                                                    | ∑XY                     |       | 405         | 377               | 423      | 461      |       |  |
| 29 R7          | 16             | 8  | 16             | 24             |                                                                                                    | N (Bnyk Respdn)         |       | 18          |                   |          |          |       |  |
| 30 R8          | 5              | 5  | 10             | 5              |                                                                                                    | <b>N</b> <sub>X</sub> Y |       | 7290        | 6786              | 7614     | 8298     |       |  |
| 31 R9          | 39             | 39 | 39             | 52             |                                                                                                    | $N\overline{X}^{2}$     |       | 1836        | 1620              | 2034     | 2394     |       |  |
| 32 R10         | 33             | 22 | 33             | 33             |                                                                                                    | $N\overline{Y}Y^2$      |       |             |                   |          |          | 29988 |  |
| 33 R11         | 56             | 56 | 42             | 42             |                                                                                                    | ΝΣΧΥ-ΣΧΣΥ               |       | 570         | 402               | 390      | 402      |       |  |
| 34 R12         | 16             | 16 | 16             | 16             |                                                                                                    | N∑X^2 - (∑X)^2          |       | 236         | 176               | 185      | 185      |       |  |
| 35 R13         | 18             | 18 | 18             | 27             |                                                                                                    | N\7Y^2 - (\7Y)^2        |       |             |                   |          |          | 1764  |  |
| 36 R14         | 33             | 22 | 33             | 33             |                                                                                                    |                         |       |             |                   |          |          |       |  |
| 37 R15         | 27             | 18 | 18             | 18             |                                                                                                    |                         |       | Item 1      | Item <sub>2</sub> | Item 3   | Item 4   |       |  |
| 38 R16         | 30             | 20 | 20             | 30             |                                                                                                    | <b>Rxy Hitung</b>       |       | 0,883424753 | 0,721474          | 0,682699 | 0,703705 |       |  |
| 39 R17         | 22             | 22 | 44             | 33             |                                                                                                    | R Tabel                 | 0,468 | Valid       | Valid             | Valid    | Valid    |       |  |
| 40 R18         | 7              | 7  | 14             | 21             |                                                                                                    |                         |       |             |                   |          |          |       |  |

Gambar 3.6. Hasil Validitas Instrumen Perangkat I Menggunakan Excel

|               | 62 R18               | 1        |    | $\overline{2}$            | 3  | 7         |  | R18      |     |    | 4   | 9   | 49   |
|---------------|----------------------|----------|----|---------------------------|----|-----------|--|----------|-----|----|-----|-----|------|
| $63 \Sigma X$ |                      | 40       | 38 | 43                        | 47 | 168       |  | $\S$ X^2 | 102 | 90 | 113 | 133 | 1666 |
| $64\,$        |                      |          |    |                           |    |           |  |          |     |    |     |     |      |
| 65            |                      |          |    |                           |    |           |  |          |     |    |     |     |      |
| 66 N          |                      | $18\,$   |    |                           |    |           |  |          |     |    |     |     |      |
|               | 67 Varian            | 0,728395 |    | 0,54321 0,570988 0,570988 |    |           |  |          |     |    |     |     |      |
|               | 68 ∑Varian           |          |    |                           |    | 2,4135802 |  |          |     |    |     |     |      |
|               | 69 Varian Total      | 5,444444 |    |                           |    |           |  |          |     |    |     |     |      |
|               | 70 n soal (k)        | 4        |    |                           |    |           |  |          |     |    |     |     |      |
|               | 71 $k/(k-1)$         | 1,333333 |    |                           |    |           |  |          |     |    |     |     |      |
|               | 72 Yarian/Varian ttl | 0,443311 |    |                           |    |           |  |          |     |    |     |     |      |
|               | 73 R11 Hitung        | 0,742252 |    | Reliabel                  |    |           |  |          |     |    |     |     | A€   |
|               | 74 R Tabel           | 0,7      |    |                           |    |           |  |          |     |    |     |     | -Go  |

Gambar 3.7. Hasil Reliabilitas Instrumen Perangkat I Menggunakan Excel

Tabel 3.7. Hasil Validitas dan Reliabilitas Instrumen Perangkat I Menggunakan SPSS

| <b>Butir</b> |          | Uji Validitas |       |          | Uji Reliabilitas |
|--------------|----------|---------------|-------|----------|------------------|
| <b>Soal</b>  | r hitung | r tabel       | Ket.  | $r_{11}$ | Ket.             |
|              | 0,758    | 0,468         | Valid |          |                  |
| 2.           | 0.733    | 0,468         | Valid | 0,742    | Reliabel         |
| 3.           | 0,660    | 0,468         | Valid |          |                  |
| 4.           | 0,610    | 0,468         | Valid |          |                  |

|       | $22 \sum (XY)$     |                 |                 |                |                | $\mathbb{Z}$   Item 1 $\mathbb{Z}$   Item 2 $\mathbb{Z}$   Item 3 $\mathbb{Z}$   Item 4 $\mathbb{Z}$   Column! $\mathbb{Z}$ | $\sum x$                      |       | 42          | 44                | 37                | 36     |       |
|-------|--------------------|-----------------|-----------------|----------------|----------------|----------------------------------------------------------------------------------------------------|-------------------------------|-------|-------------|-------------------|-------------------|--------|-------|
| 23 R1 |                    | 16              | 16              | 16             | 16             |                                                                                                    | $(\Sigma x)^{2}$              |       | 1764        | 1936              | 1369              | 1296   |       |
|       | 24 R <sub>2</sub>  | 27              | 27              | 18             | 9              |                                                                                                    | 5x <sub>2</sub>               |       | 110         | 126               | 87                | 84     |       |
|       | 25 R3              | $6\overline{6}$ | 12              | 12             | $6\phantom{1}$ |                                                                                                    | $\overline{Y}Y$               |       |             |                   |                   |        | 159   |
|       | 26 R4              | 20              | 30              | 30             | 20             |                                                                                                    | $(\Sigma Y)^{n}2$             |       |             |                   |                   |        | 25281 |
|       | 27 R5              | 33              | 44              | 22             | 22             |                                                                                                    | <b>SY^2</b>                   |       |             |                   |                   |        | 1539  |
|       | 28 R <sub>6</sub>  | 12              | 12              | 6              | $6\phantom{1}$ |                                                                                                    | 5XY                           |       | 405         | 430               | 354               | 350    |       |
|       | 29 R7              | 16              | 24              | 8              | 16             |                                                                                                    | N (Bnyk Respdn)               |       | 18          |                   |                   |        |       |
|       | 30 R8              | 14              | $\overline{7}$  | 21             | $\overline{7}$ |                                                                                                    | <b>N</b> yxy                  |       | 7290        | 7740              | 6372              | 6300   |       |
|       | 31 R9              | 48              | 24              | 36             | 36             |                                                                                                    | $N\overline{X}^{2}$           |       | 1980        | 2268              | 1566              | 1512   |       |
|       | 32 R10             | 39              | 52              | 39             | 39             |                                                                                                    | $N\overline{Y}Y^2$            |       |             |                   |                   |        | 27702 |
|       | 33 R11             | 56              | 56              | 42             | 42             |                                                                                                    | ΝΣΧΥ-ΣΧΣΥ                     |       | 612         | 744               | 489               | 576    |       |
|       | 34 R12             | 14              | 14              | 14             | $\overline{7}$ |                                                                                                    | $N\Sigma X^2 - (\Sigma X)^2$  |       | 216         | 332               | 197               | 216    |       |
|       | 35 R13             | 14              | 14              | $\overline{7}$ | 14             |                                                                                                    | $N_{2}Y^{2} - (\Sigma Y)^{2}$ |       |             |                   |                   |        | 2421  |
|       | 36 R <sub>14</sub> | 42              | 56              | 42             | 56             |                                                                                                    |                               |       |             |                   |                   |        |       |
|       | 37 R15             | $6\phantom{1}$  | $6\overline{6}$ | 12             | 12             |                                                                                                    |                               |       | Item 1      | Item <sub>2</sub> | Item 3            | Item 4 |       |
|       | 38 R16             | 14              | 14              | $\overline{7}$ | 14             |                                                                                                    | <b>Rxy Hitung</b>             |       | 0,846305478 | 0,829863          | 0,708074 0,796523 |        |       |
|       | 39 R17             | 12              | $6\phantom{.}6$ | 6              | 12             |                                                                                                    | R Tabel                       | 0,468 | Valid       | Valid             | Valid             | Valid  |       |
|       | 40 R18             | 16              | 16              | 16             | 16             |                                                                                                    |                               |       |             |                   |                   |        |       |

Gambar 3.8. Hasil Validitas Instrumen Perangkat II Menggunakan Excel

| 53 R9           |                               | 4              | $\overline{2}$ | $\overline{3}$                      | $\overline{3}$ | 12               | R <sub>9</sub>  | 16    | $\overline{4}$ | 9            | 9            | 144              |
|-----------------|-------------------------------|----------------|----------------|-------------------------------------|----------------|------------------|-----------------|-------|----------------|--------------|--------------|------------------|
|                 | 54 R10                        | 3              | 4              | 3                                   | 3              | 13               | R <sub>10</sub> | 9     | 16             | 9            | 9            | 169              |
|                 | 55 R11                        | 4              | 4              | 3                                   | 3              | 14               | <b>R11</b>      | 16    | 16             | 9            | 9            | 196              |
|                 | 56 R12                        | $\overline{2}$ | $\overline{2}$ | $\overline{2}$                      | $\mathbf{1}$   | $\overline{7}$   | <b>R12</b>      | 4     | 4              | 4            | $\mathbf{1}$ | 49               |
|                 | 57 R13                        | $\overline{2}$ | $\overline{2}$ | $\mathbf{1}$                        | $\overline{2}$ | $\overline{7}$   | <b>R13</b>      | 4     | $\overline{4}$ | $\mathbf{1}$ | 4            | 49               |
|                 | 58 R14                        | 3              | 4              | 3                                   | 4              | 14               | R14             | 9     | 16             | 9            | 16           | 196              |
|                 | 59 R15                        | $\mathbf{1}$   | $\mathbf{1}$   | $\overline{2}$                      | $\overline{2}$ | $\boldsymbol{6}$ | <b>R15</b>      | $1\,$ | $\mathbf{1}$   | 4            | 4            | 36               |
|                 | 60 R16                        | $\overline{2}$ | $\overline{2}$ | $1\,$                               | $\overline{2}$ | $\overline{7}$   | R <sub>16</sub> | 4     | 4              | 1            | 4            | 49               |
|                 | 61 R17                        | $\overline{2}$ | $\mathbf{1}$   | $\mathbf{1}$                        | $\overline{2}$ | $\boldsymbol{6}$ | <b>R17</b>      | 4     | $\mathbf{1}$   | $\mathbf{1}$ | 4            | 36               |
|                 | 62 R <sub>18</sub>            | $2^{\circ}$    | $\overline{2}$ | $\overline{2}$                      | $\overline{2}$ | 8                | R <sub>18</sub> | 4     | 4              | 4            | 4            | 64               |
| 63 $\Sigma$     |                               | 42             | 44             | 37                                  | 36             | 159              | 5x <sub>2</sub> | 110   | 126            | 87           | 84           | 1539             |
| $\frac{64}{65}$ |                               |                |                |                                     |                |                  |                 |       |                |              |              |                  |
|                 |                               |                |                |                                     |                |                  |                 |       |                |              |              |                  |
| 66 N            |                               | 18             |                |                                     |                |                  |                 |       |                |              |              |                  |
|                 | 67 Varian                     |                |                | 0,666667 1,024691 0,608025 0,666667 |                |                  |                 |       |                |              |              |                  |
|                 | 68 ∑Varian                    |                |                |                                     |                | 2,9660494        |                 |       |                |              |              |                  |
|                 | 69 Varian Total               | 7,472222       |                |                                     |                |                  |                 |       |                |              |              |                  |
|                 | $70$ n soal (k)               | 4              |                |                                     |                |                  |                 |       |                |              |              |                  |
|                 | 71 $k/(k-1)$                  | 1,333333       |                |                                     |                |                  |                 |       |                |              |              |                  |
|                 | 72 <b>[Varian/ Varian ttl</b> | 0,396943       |                |                                     |                |                  |                 |       |                |              |              |                  |
|                 | 73 R11 Hitung                 | 0,804075       |                | Reliabel                            |                |                  |                 |       |                |              |              | A¢               |
|                 | 74 R Tabel                    | 0,7            |                |                                     |                |                  |                 |       |                |              |              | fin <sup>1</sup> |

Gambar 3.9. Hasil Reliabilitas Instrumen Perangkat II Menggunakan Excel

Tabel 3.8. Hasil Validitas dan Reliabilitas SPSS Instrumen Perangkat II Menggunakan SPSS

| <b>Butir</b> |          | Uji Validitas | Uji Reliabilitas |          |          |
|--------------|----------|---------------|------------------|----------|----------|
| Soal         | r hitung | r tabel       | Ket.             | $r_{11}$ | Ket.     |
| Ī.           | 0,846    | 0,468         | Valid            |          |          |
| 2.           | 0,830    | 0,468         | Valid            | 0,872    | Reliabel |
| 3.           | 0,708    | 0,468         | Valid            |          |          |
| 4.           | 0.797    | 0,468         | Valid            |          |          |

Berdasarkan hasil uji di atas, maka disimpulkan bahwa kedua perangkat sama-sama teruji valid dan reliabel. Untuk alat instrumen kemampuan menemukan masalah, peneliti memilih menggunakan perangkat II karena nilai kevalidan dan reliabel lebih tinggi daripada perangkat I.

# **4. Desain Pengukuran**

Kategorisasi kemampuan ingatan dan menemukan masalah menggunakan skala likert. Pengukuran sikap, persepsi dan pendapat satu orang atau lebih pada suatu kejadian tertentu menggunakan skala likert.<sup>15</sup> Skala likert termasuk dari skala ordinal/interval. Kemampuan ingatan dan menemukan masalah diukur melalui tes uraian setelah diberikan perlakuan. Soal yang diberikan terdiri dari 4 item soal uraian, dimana setiap soal diberikan skor dengan rentang 1-4. Pedoman penskoran dapat dilihat dari tabel berikut.

| No. | <b>Indikator</b>                            | <b>Skor</b> |         |              |                         |  |
|-----|---------------------------------------------|-------------|---------|--------------|-------------------------|--|
|     |                                             |             | 2       | 3            | $\overline{\mathbf{4}}$ |  |
| 1.  | Siswa dapat menyatakan                      | Terisi      | Terisi  | Terisi       | Terisi                  |  |
|     | definisi dan<br>rumus dari                  | Benar       | Benar   | Benar        | Benar                   |  |
|     | penjualan,<br>pembelian,                    | $\leq 25\%$ | $25% -$ | $70% -$      | $\geq 85\%$             |  |
|     | persentase,<br>keuntungan,<br>dan kerugian. |             | 70%     | 85%          |                         |  |
| 2.  | Siswa dapat<br>menyatakan                   | Terisi      | Terisi  | Terisi       | Terisi                  |  |
|     | definisi dan<br>rumus dari                  | Benar       | Benar   | Benar        | Benar                   |  |
|     | potongan/diskon.                            | $\leq 25\%$ | $25% -$ | $70% -$      | $\geq 85\%$             |  |
|     |                                             |             | 70%     | 85%          |                         |  |
| 3.  | Siswa dapat menyatakan                      | Terisi      | Terisi  | Terisi       | Terisi                  |  |
|     | definisi dan<br>rumus dari                  | Benar       | Benar   | <b>Benar</b> | Benar                   |  |
|     | bunga tunggal.                              | $\leq 25\%$ | $25% -$ | 70% —        | $\geq 85\%$             |  |
|     |                                             |             | 70%     | 85%          |                         |  |
| 4.  | Siswa dapat menyatakan                      | Terisi      | Terisi  | Terisi       | Terisi                  |  |
|     | definisi dan<br>rumus dari                  | Benar       | Benar   | Benar        | Benar                   |  |
|     | bruto, neto, tara.                          | $\leq 25\%$ | $25% -$ | 70% —        | $\geq 85\%$             |  |
|     |                                             |             | 70%     | 85%          |                         |  |

Tabel. 3.9 Rubrik Penilaian Skor Kemampuan Ingatan

Tabel. 3.10. Rubrik Penilaian Skor Kemampuan Menemukan Masalah

| No. | <b>Indikator</b>                  | <b>Skor</b> |         |         |             |
|-----|-----------------------------------|-------------|---------|---------|-------------|
|     |                                   |             | 2       | 3       |             |
| 1.  | Siswa<br>dapat<br>menemukan       | Terisi      | Terisi  | Terisi  | Terisi      |
|     | masalah dalam soal cerita yang    | Benar       | Benar   | Benar   | Benar       |
|     | berhubungan dengan penjualan,     | $\leq 25\%$ | $25% -$ | $70% -$ | $\geq 85\%$ |
|     | pembelian, persentase, keuntungan |             | 70%     | 85%     |             |
|     | dan kerugian.                     |             |         |         |             |
| 2.  | Siswa<br>dapat<br>menemukan       | Terisi      | Terisi  | Terisi  | Terisi      |
|     | masalah dalam soal cerita yang    | Benar       | Benar   | Benar   | Benar       |
|     | berhubungan<br>dengan             | $\leq 25\%$ | $25% -$ | $70% -$ | $\geq 85\%$ |
|     | potongan/diskon.                  |             | 70%     | 85%     |             |
|     |                                   |             |         |         |             |

 $^{15}$ Ni Nyoman Yuliarni dan A A I N Marhaeni, Metode Riset Jilid 2 (Denpasar: CV. Sastra Utama, 2019), h.11.

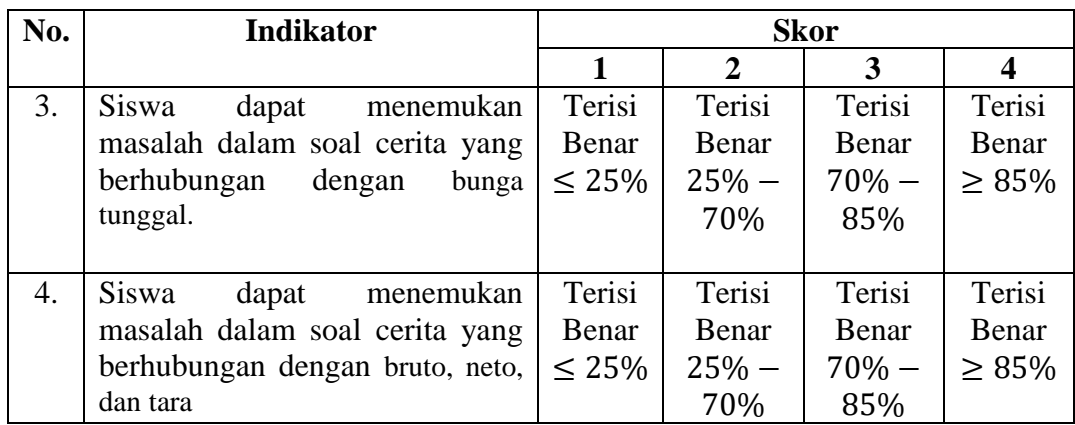

Penilaian akhir siswa dapat dihitung menggunakan rumus berikut ini.

$$
N = \frac{Skor\,Perolehan}{Skor\,Maksimum} \times 100\%
$$

# **G. Teknik Analisis Data**

Teknik analisis data merupakan hasil final yang dianalisis melalui kaidah statistika. Tekhnik yang digunakan adalah teknik analisis data deskriptif dan data inferensial untuk melihat pengaruh antar variabel. Untuk mencari kuatnya hubungan itu, maka dilakukan analisis regresi linear sederhana menggunakan SPSS.

# **1. Analisis Data Statistika Deskriptif**

Analisis data statistika deskriptif merupakan proses menganalisa dan mendeskripsikan data yang sudah dikumpulkan tanpa membuat generalisasi atau kesimpulan yang berlaku umum. Teknik analisis ini melakukan penyajian berupa *mean*, simpangan baku, tabel, grafik, diagram, persentasi. <sup>16</sup> Dalam penelitian ini, diperlukan rata-rata data yang sudah didapat. Menurut Sudjana, untuk menentukan

<sup>16</sup>Fitri, *Metodologi Penelitian...,* h. 119.

kualifikasi hasil belajar yang dicapai siswa dapat diketahui melalui rata-rata yang dirumuskan dengan:<sup>17</sup>

$$
\bar{x} = \frac{\sum x}{n}
$$

Keterangan:

 $\bar{x}$  = Nilai rata-rata

 $\sum x$  = Jumlah semua data

n = Banyak data/sampel

Kategorisasi kemampuan ingatan menggunakan skala likert.<sup>18</sup> Pengukuran sikap, persepsi dan pendapaat satu orang ataau lebih pada suatu kejadian tertentu menggunakan skala likert. Nilai kategorisasi kemampuan ingatan siswa dapat dilihat dari peraturan Menteri Pendidikan dan Kebudayaan No. 104 tahun 2014, tentang penilaian tes kemampuan ingatan siswa oleh Pendidik dan Pendidikan Dasar dan Menengah Kurikulum 2013.<sup>19</sup> Adapun untuk kemampuan menemukan masalah dapat dilihat sebagai berikut.

| No. | <b>Interval Nilai</b> | Kategori             |
|-----|-----------------------|----------------------|
|     | $87,75 - 100$         | Sangat Baik          |
| 2.  | $71,25 - 87,74$       | Baik                 |
|     | $54,50 - 71,24$       | Sedang               |
| 4.  | $37,25 - 54,49$       | Kurang               |
|     | $0 - 37.24$           | <b>Sangat Kurang</b> |

Tabel. 3.11. Kategori Kemampuan Ingatan

<sup>17</sup>Fitri, *Metodologi Penelitian...,* h. 119.

<sup>18</sup> Ramlah, "Pengaruh Kemampuan Mengingat Terhadap Hasil Belajar IPA Peserta Didik Kelas VI MI An-Nashar Makassar", ( Skripsi, UIN Alauddin Makassar, Makassar), h. 286 <sup>19</sup>Sri Wahyuni, Penerapan Model..., h. 33.

Tabel. 3.12. Kategori Menemukan Masalah<sup>20</sup>

| No. | <b>Interval Nilai</b>            | Kategori |
|-----|----------------------------------|----------|
|     | $\geq$ (mean + standar deviasi)  | Baik     |
| 2.  | (mean - standar deviasi) < Nilai | Sedang   |
|     | $<$ (mean + standar deviasi)     |          |
|     | $\leq$ (mean - standar deviasi)  | Rendah   |

#### **2. Analisis Data Statistika Inferensial**

Analisis data statistika inferensial merupakan proses menghubungkan atau membandingkan variabel-variabel untuk mengetahui kesimpulan sementara dari skala sampel hingga skala populasi. $^{21}$ 

# **a) Uji Normalitas**

Dalam penelitian ini, uji normalitas menggunakan metode *shapiro wilk*  untuk mengetahui data yang dikumpulkan berdistribusi normal atau tidak. Uji ini dihitung menggunakan SPSS 26. Pengambilan keputusan dalam uji ini adalah seperti berikut: Jika sig  $> 0.05$  maka data berdistribusi normal. Dan jika sig  $\lt$ 0,05 maka data tidak berdistribusi normal. Adapun langkah-langkah melakukan uji normalitas sebagai berikut:

- 1) Masukkan data kemampuan ingatan (x) dan menemukan masalah (y) siswa tadi ke SPSS.
- 2) Pilih menu *Analyze* lalu pilih *Descriptive Statistics* dan pilih *Explore*.
- 3) Input data kemampuan ingatan (x) dan menemukan masalah (y) ke kolom *Dependent*.
- 4) Pilih *Plots* kemudian centang pada *Normality Plot With Test*.

<sup>&</sup>lt;sup>20</sup>Siti Muthmainah Darmawan dan Ramlah, Analisis Kemampuan Pemecahan Masalah Matematis Siswa dalam Menyelesaikan Soal TIMSS Berdasarkan Tahapan Polya, *Jurnal Pendidikan*, Vol. 8, No. 2 (September 2021), h.286

<sup>21</sup>Fitri, *Metodologi Penelitian...,* h. 119.

5) Pilih Continu lalu pilih Ok.

## **b) Uji Linearitas**

Uji linearitas ini digunakan untuk mengetahui hubungan antar variabelvariabel bersifat linear atau tidak. Dasar pengambilan keputusan uji linearitas adalah sebagai berikut: Jika sig pada *devition from linearity* > 0,05 maka hubungan antarvariabel adalah linear. Dan jika sig pada *devition from linearity* 0,05 maka hubungan antarvariabel adalah tidak linear. Adapun cara melakukan uji linearitas menggunakan aplikasi SPSS sebagai berikut:

- 1) Masukkan data kemampuan ingatan (x) dan menemukan masalah (y) siswa tadi ke SPSS.
- 2) Pilih menu *Analyze* lalu pilih *Compare Means* dan pilih *Means*.
- 3) Input data kemampuan ingatan (x) ke kotak *Independents* dan data menemukan masalah (y) ke kotak *Dependent*.
- 4) Pilih Options kemudian pada bagian *Statistics For First Layer* centang *Test For Linearity.*
- 5) Pilih Contine lalu pilih Ok.

# **c) Uji Heteroskedastisitas**

Uji ini untuk menunjukkan bahwa varians variabel tidak sama untuk semua pengamatan atau observasi. Model regresi yang baik adalah tidak terjadi heteroskedastisitas. Pengambilan keputusan dalam uji ini adalah jika sig  $> 0.05$ maka tidak terjadi heterokedastisitas, sebaliknya jika sig  $\lt$  0,05 maka terjadi heterokedastisitas. Dalam penelitian ini, peneliti adanta heterokedastisiras menggunakan aplikasi SPSS dengan langkah-langkahnya sebagai berikut:

- 1) Masukkan data kemampuan ingatan (x) dan menemukan masalah (y) siswa tadi ke SPSS
- 2) Pilih menu *Analyze* lalu pilih *Regression* dan pilih *Linear*.
- 3) Input data kemampuan ingatan (x) ke kotak *Independents* dan data menemukan masalah (y) ke kotak *Dependent*.
- 4) Pilih Save kemudian centang pada *Unstadarilized*.
- 5) Pilih Continu lalu pilih Ok (Abaikan outputnya).
- 6) Balik ke menu awal. Pilih menu *Transform* lalu pilih *Compute Variable*.
- 7) Pada kolom Target Variabel ketik RES\_2 dan kolom Numeric Expresion ketik ABS\_RES( RES\_1) kemudian pilih Ok.
- 8) Pilih kembali ke menu *Analyze* lalu pilih *Regression* dan pilih *Linear*.
- 9) Keluarkan data menemukan masalah (y) ke kotak *Dependent* kemudian masukkan data RES\_2.
- 10) Pilih Save kemudian hilangkan tanda centang pada *Unstadarilized*.
- 11) Pilih Continu lalu pilih Ok.

# **d) Uji Autokorelasi**

Disini Peneliti, menggunakan uji Autokorelasi Durbin Watson dengan dasar pengambilan keputusannya yaitu: Jika d $L > d > (4-dL)$ , maka hipotesis 0 ditolak, artinya terjadi autokorelasi. Jika dU < d < (4-dU), maka hipoteis nol diterima, artinya tidak terjadi autokorelasi. Dan dL < d < dU, artinya tidak ada kesimpulan. Dalam penelitian ini, peneliti adanta heterokedastisiras menggunakan aplikasi SPSS dengan langkah-langkahnya sebagai berikut:

- 1) Masukkan data kemampuan ingatan (x) dan menemukan masalah (y) siswa tadi ke SPSS
- 2) Pilih menu *Analyze* lalu pilih *Regression* dan pilih *Linear*.
- 3) Input data kemampuan ingatan (x) ke kotak *Independents* dan data menemukan masalah (y) ke kotak *Dependent*.
- 4) Pilih *Statistic* kemudian centang pada *Durbin-Waston*.
- 5) Pilih Continu lalu pilih Ok.

# **e) Analisis Regresi Linear Sederhana**

Untuk melihat seberapa besar pengaruh variabel bebas terhadap variabel terikat t, Peneliti menggunakan analisis regresi linear sederhana. Dalam analisis ini, peneliti juga akan menggunakan SPSS. Langkah-langkahnya sebagai berikut:

- 1) Masukkan data kemampuan ingatan (x) dan menemukan masalah (y) siswa tadi ke SPSS
- 2) Pilih menu *Analyze* lalu pilih *Regression* dan pilih *Linear*.
- 3) Input data kemampuan ingatan (x) ke kotak *Independents* dan data menemukan masalah (y) ke kotak *Dependent*.
- 4) Pilih Continu lalu pilih Ok.

 $\overline{a}$ 

Adapun bentuk umum persamaan regresi sederhana adalah sebagai berikut: $^{22}$ 

$$
Y = a + bX
$$

<sup>22</sup>Nursalam, *Statistika Pendidikan*,... Hal. 175

Keterangan:

 $Y = \text{Variable}$  terikat/ Kemampuan Menemukan Masalah

 $X =$  Variabel bebas/ Kemampun Mengingat

 $a =$ Konstanta

 $b =$ Konstanta

Rumus yang digunakan untuk mencari nilai  $a$  dan  $b$  sebagai berikut:<sup>23</sup>

$$
a = \frac{(\sum Y)(\sum X^2) - (\sum X)(\sum XY)}{n \sum X^2 - (\sum X)^2}
$$

$$
b = \frac{(n \sum XY) - (\sum X)(\sum Y)}{n \sum X^2 - (\sum X)^2}
$$

Rumus jumlah kuadrat (JK) regresi, total dan residual sebagai berikut:<sup>24</sup>

$$
JKTotal = \sum Y^{2} - \frac{(\sum Y)^{2}}{n}
$$
  

$$
JKreg = b\left\{\sum XY - \frac{(\sum X)(\sum Y)}{n}\right\}
$$

 $JKresidual = JKTotal - JKreg$ 

<sup>23</sup>Nursalam, *Statistika Pendidikan*,... Hal. 177

<sup>24</sup>Nursalam, *Statistika Pendidikan*,... Hal. 177-178